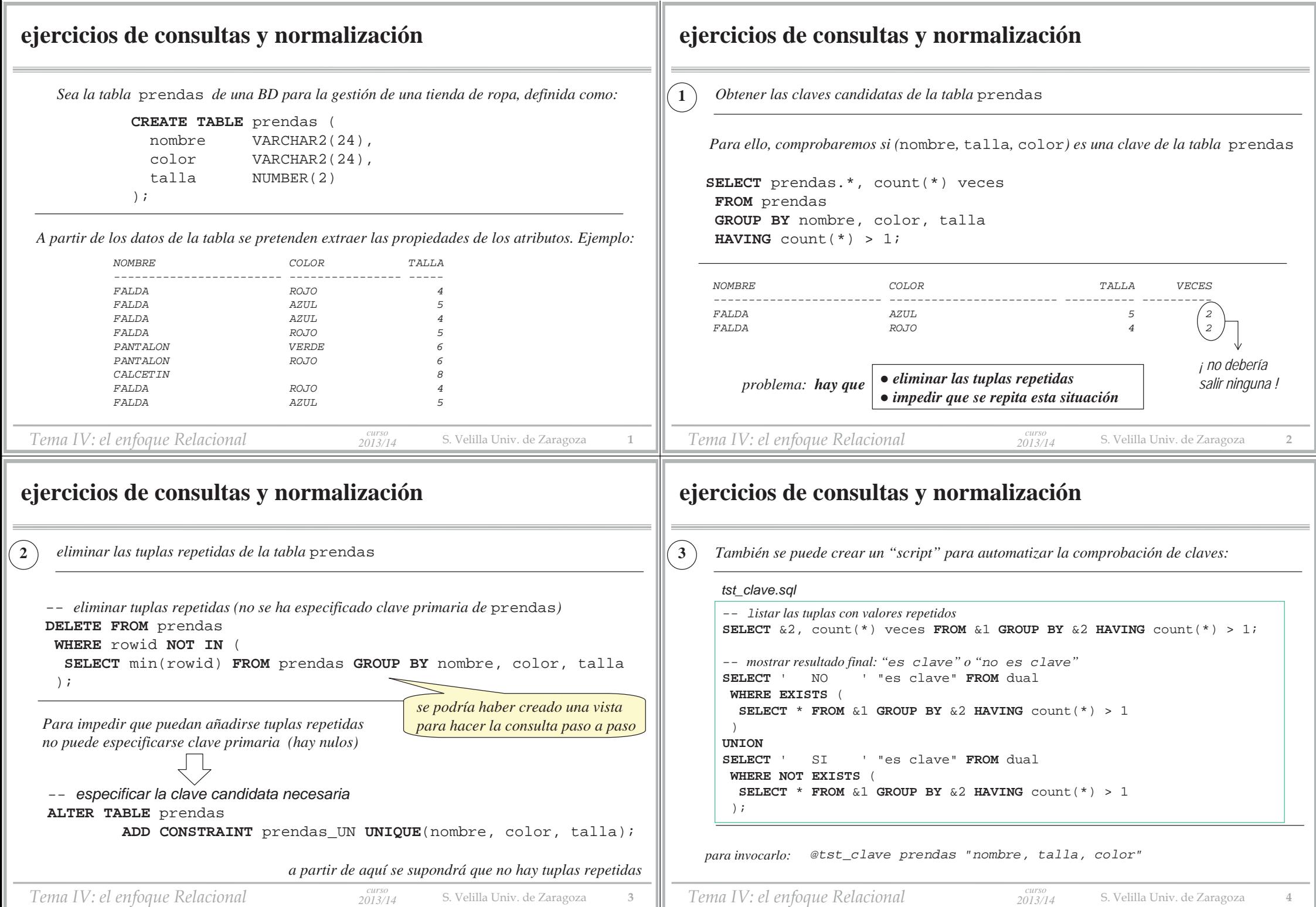

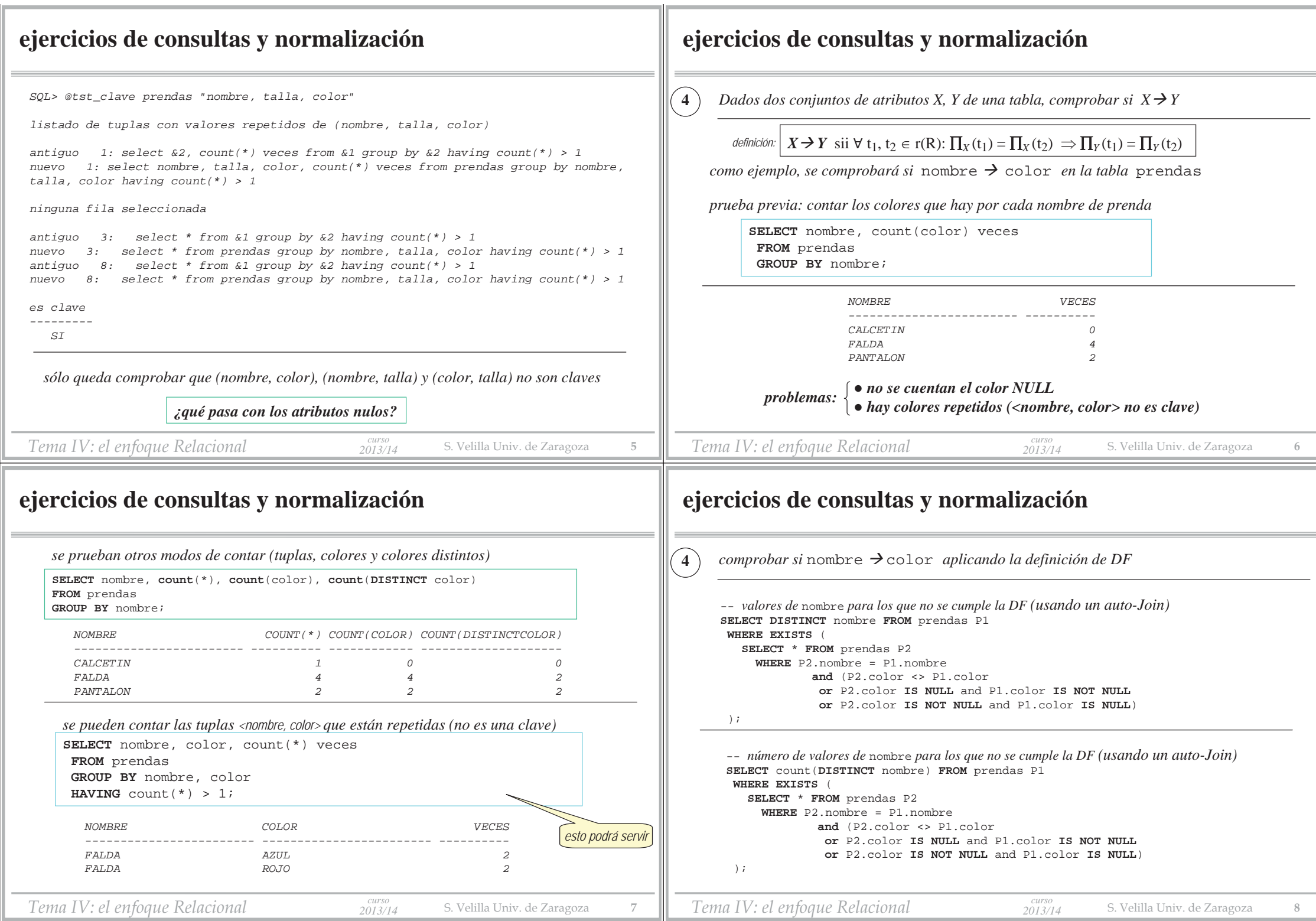

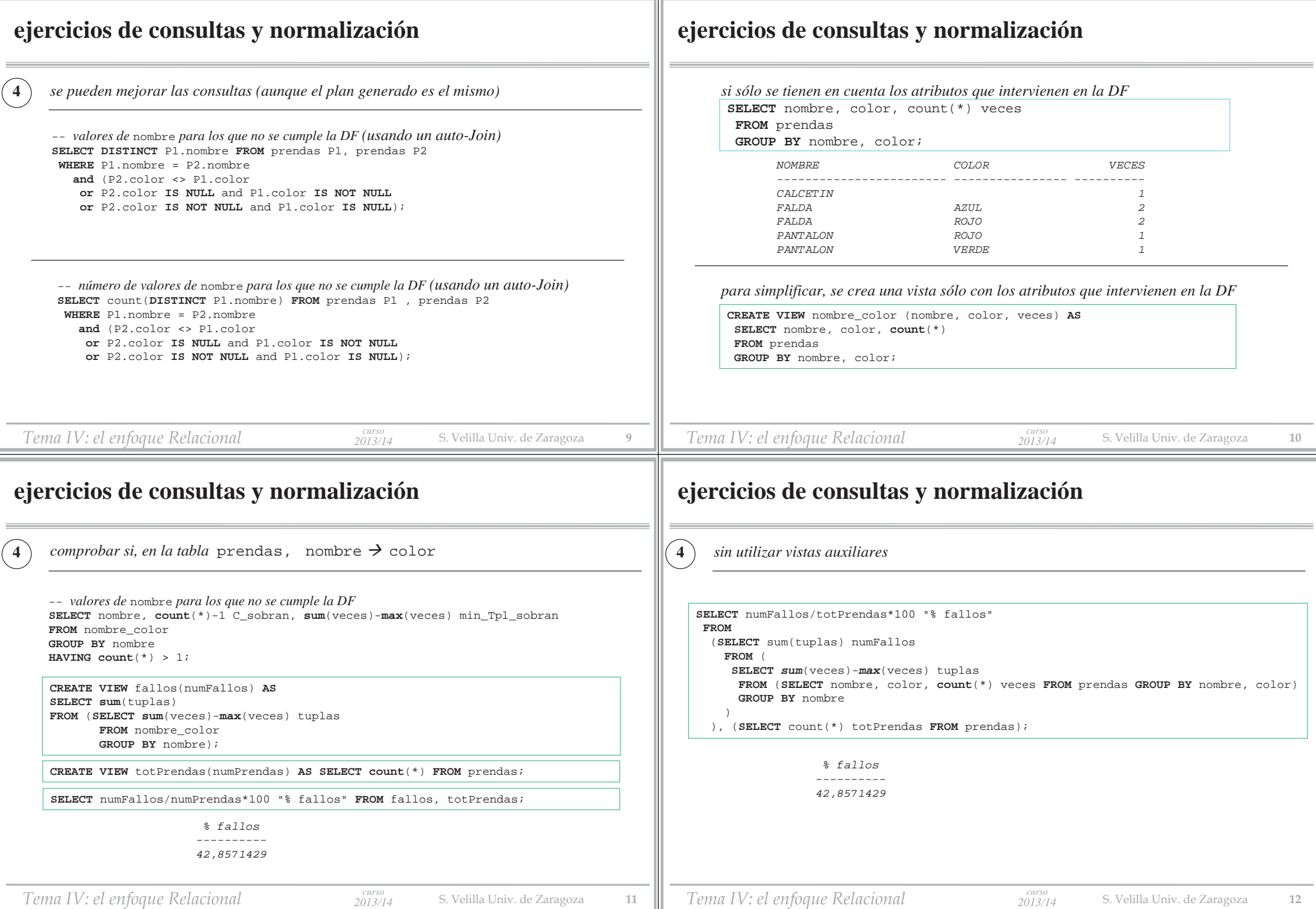

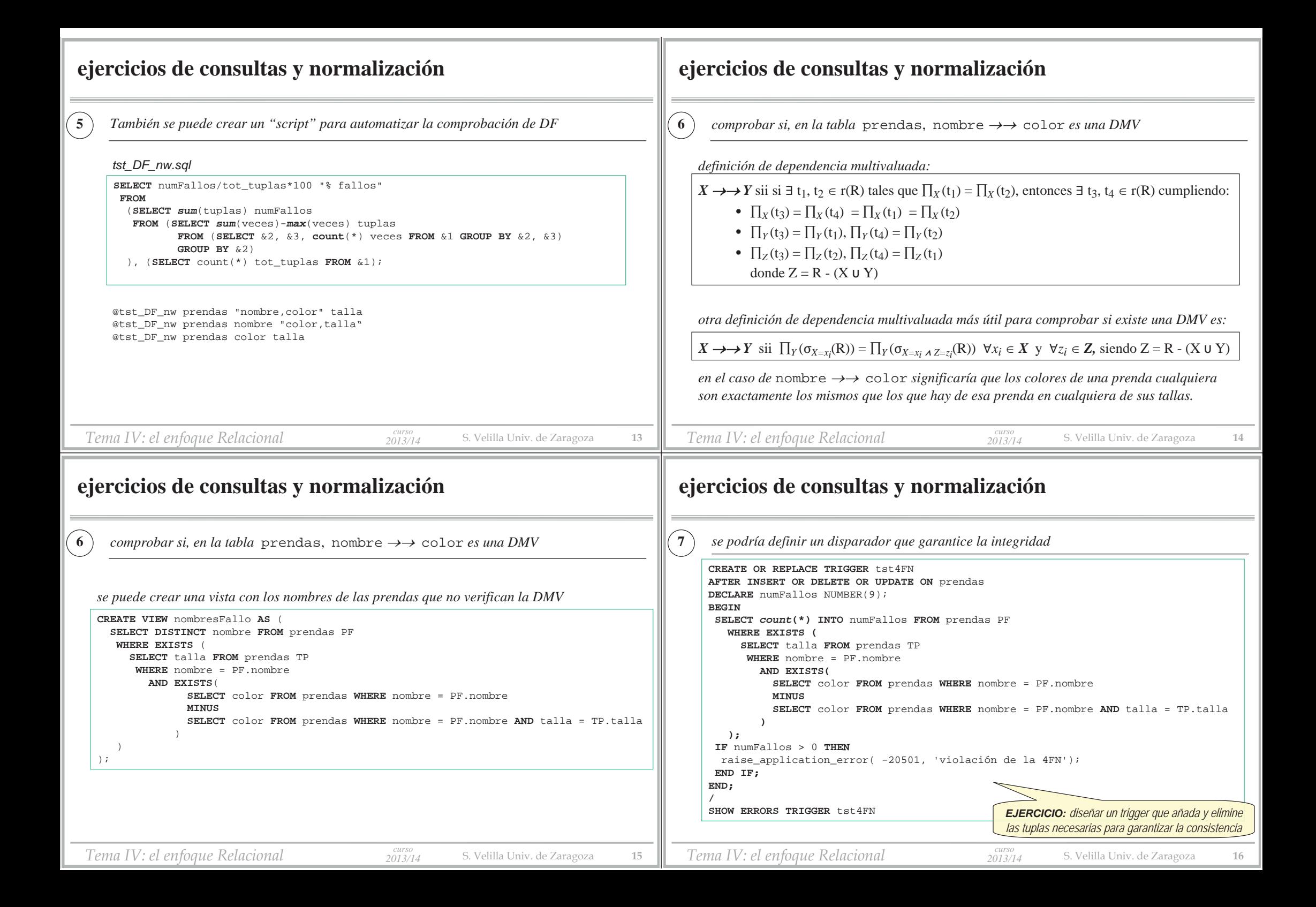

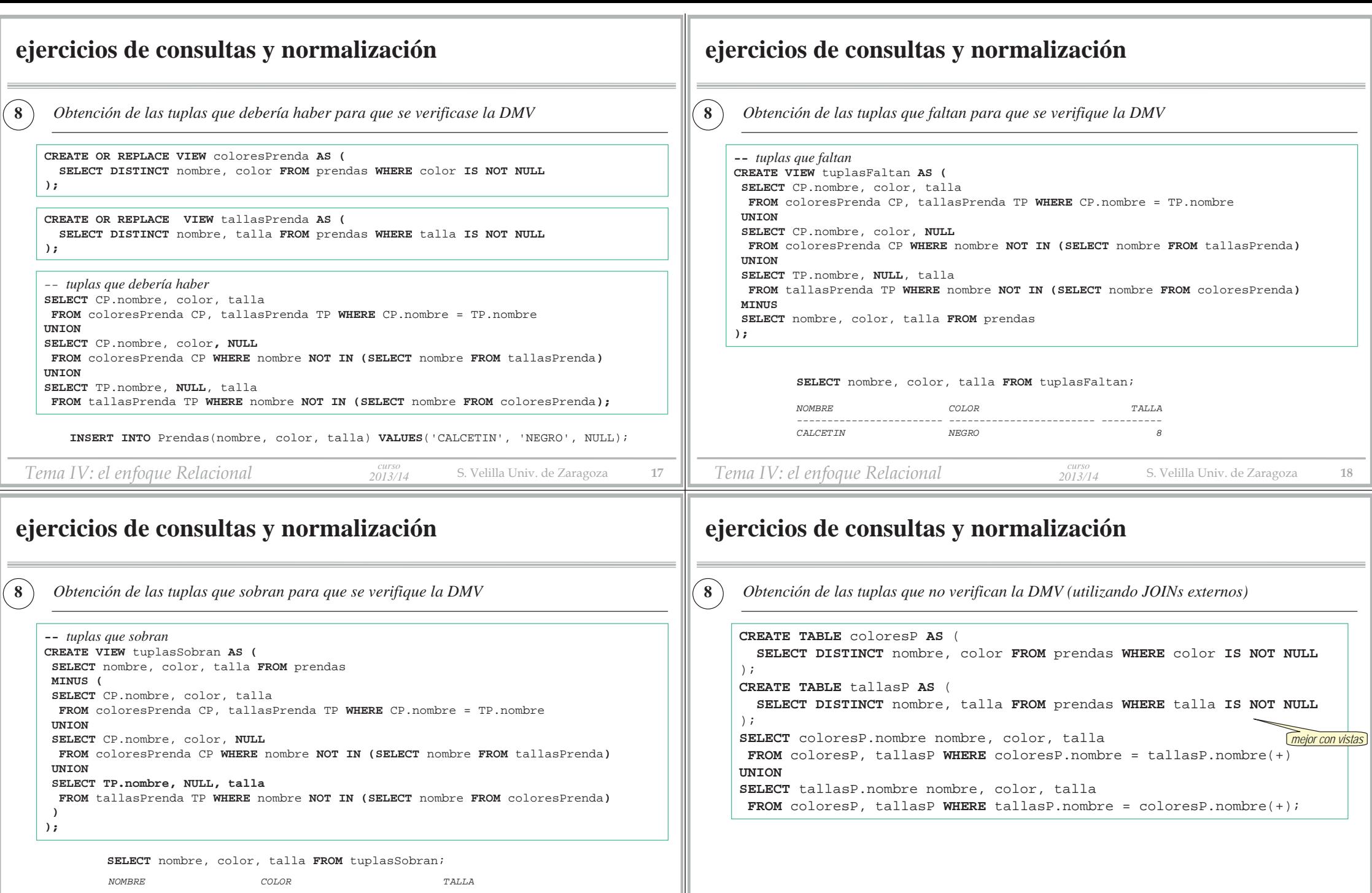

*Tema IV: el enfoque Relacional 2013/14* S. Velilla Univ. de Zaragoza **<sup>19</sup>**

 $\it{s}$ 

*curso*

*CALCETIN NEGROCALCETIN 8* ${\it NEGRO}$ 

*cursoTema IV: el enfoque Relacional 2013/14* S. Velilla Univ. de Zaragoza **<sup>20</sup>**

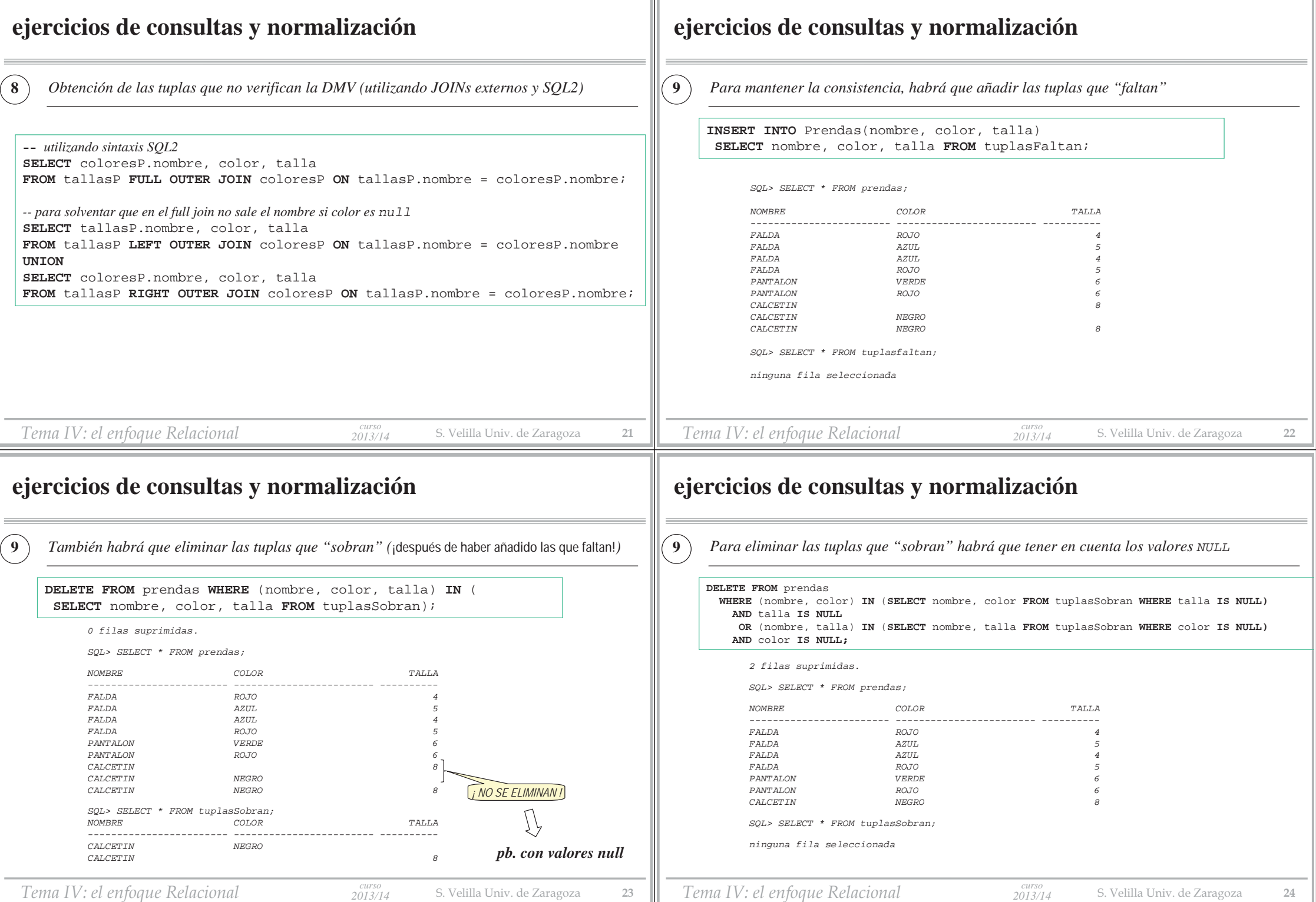